## **Cardioids Patterns**

By Janice Mitchener 15 minutes

## **Activity Overview**

This activity will give students a series of cardioids to discover a pattern of the graphs of cardioids.

#### **Teacher Preparation**

This lesson can be used as an introduction to cardioids and the concept does not need to be introduced beforehand. The concept of polar equations and polar graphs should be discussed prior to this lesson.

#### **Classroom Management**

This activity could be teacher led or done independently by the students.

## **Applications**

Graphs & Geometry, Notes

## **Step by Step Instructions**

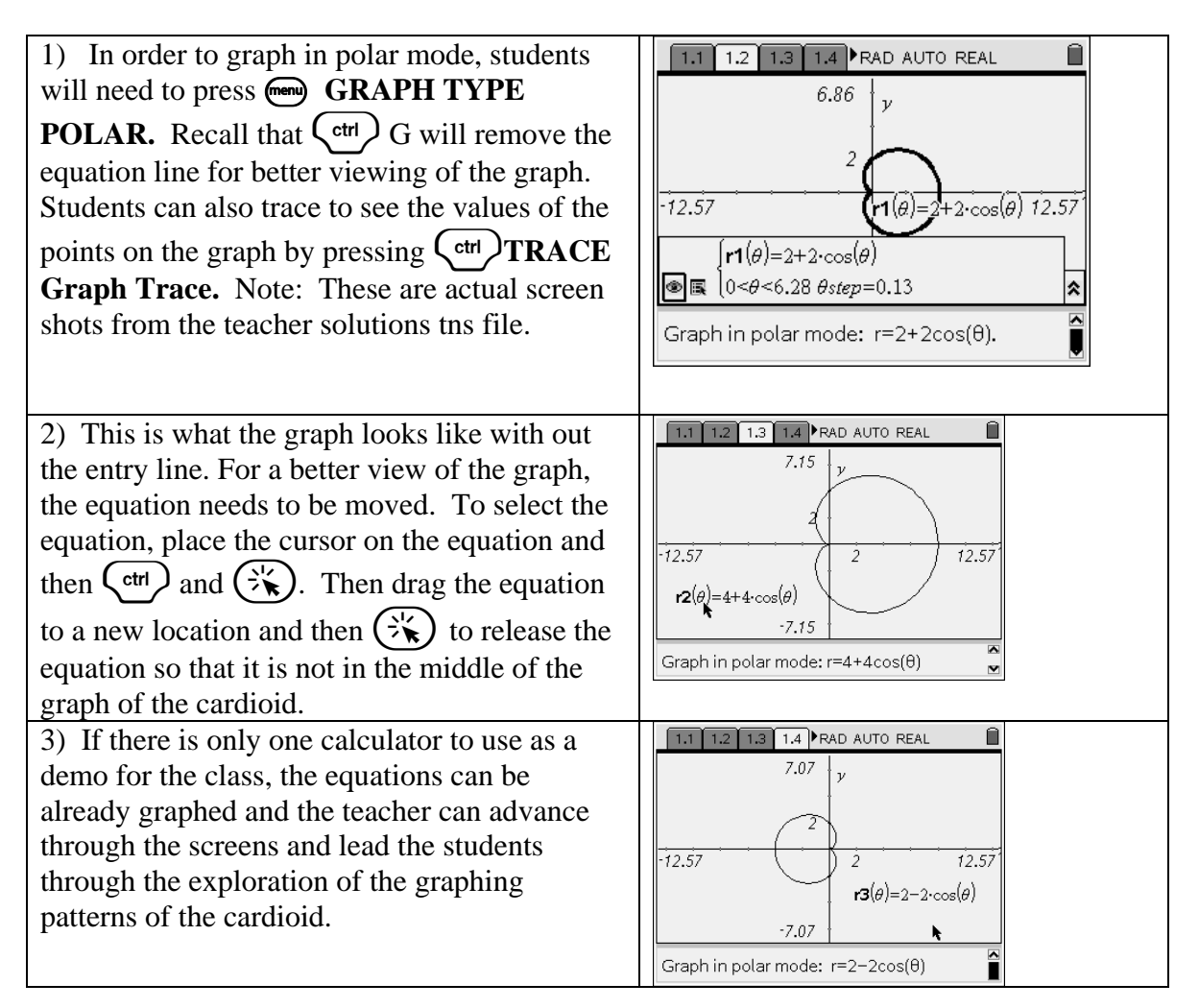

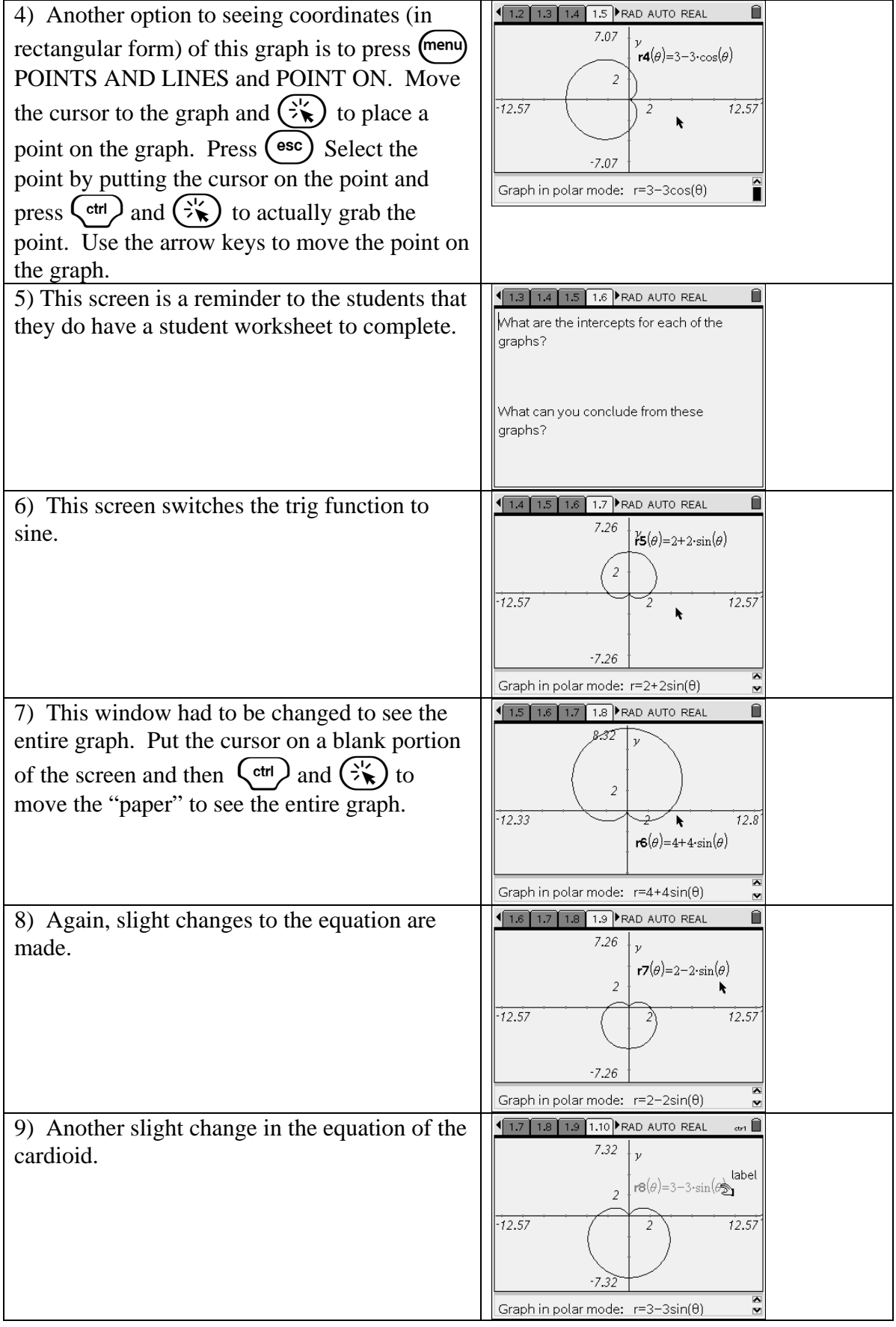

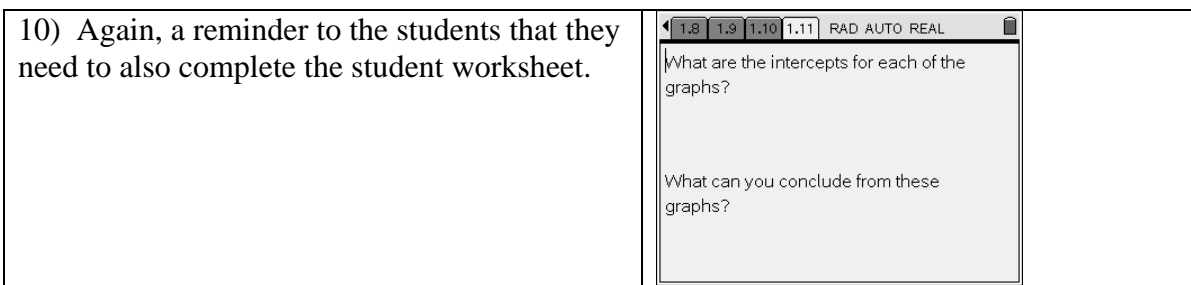

# **Cardioids Patterns**

(student) TI-Nspire files cardioid.tns

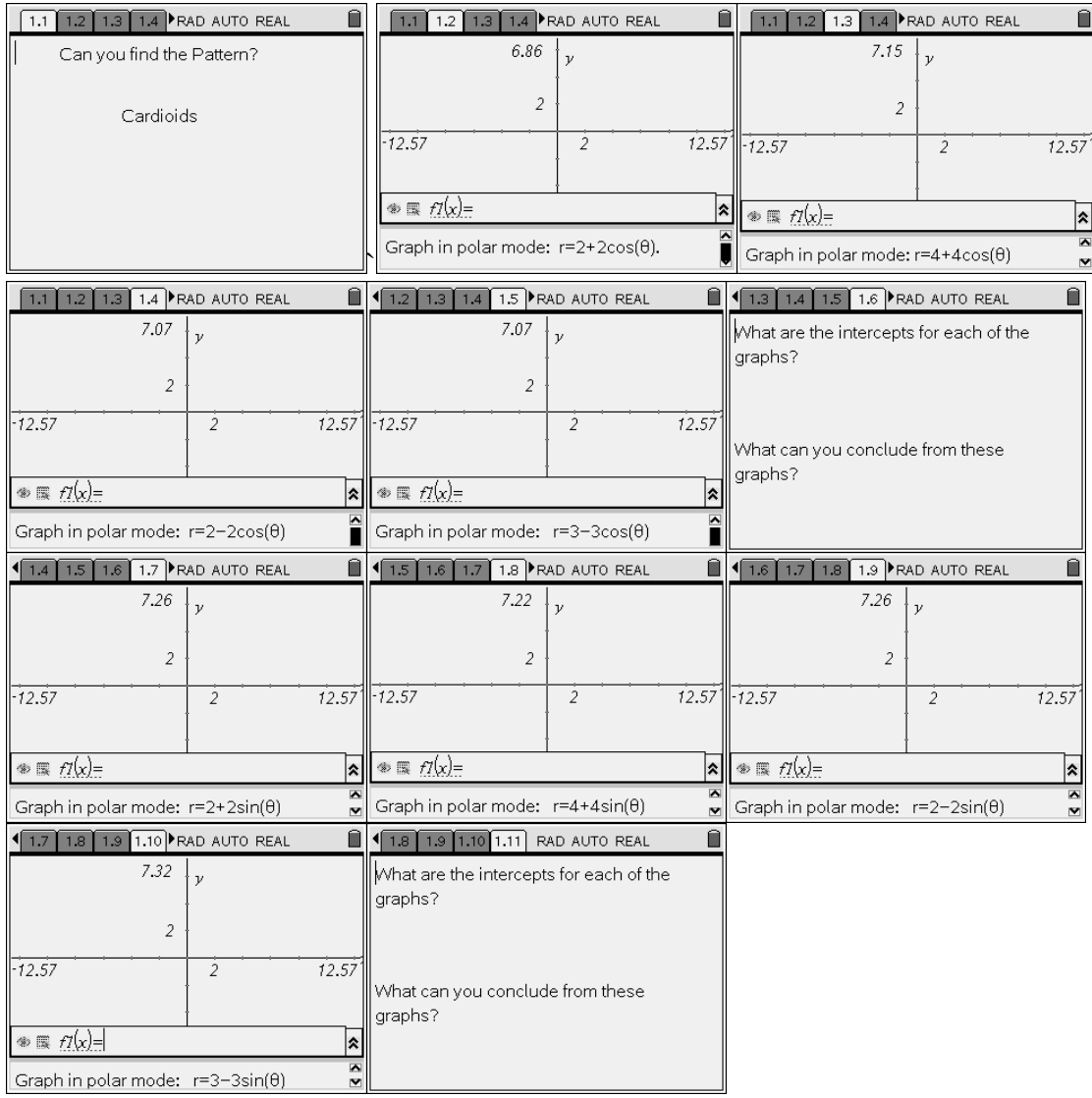